### **Уважаемые делегаты и почетные гости II-го Съезда СРР!**

 24 - 26 апреля 2009г. состоится II-й Съезд Союза радиолюбителей России, который будет проходить на территории дома отдыха «Москвич» по адресу: 142047, Московская область, Домодедовский район, п/о «Зеленая роща».

 Принимая во внимание специфический характер указанного выше дома отдыха, прошу каждого избранного конференцией делегата и дублера делегата Съезда СРР иметь при себе личный паспорт.

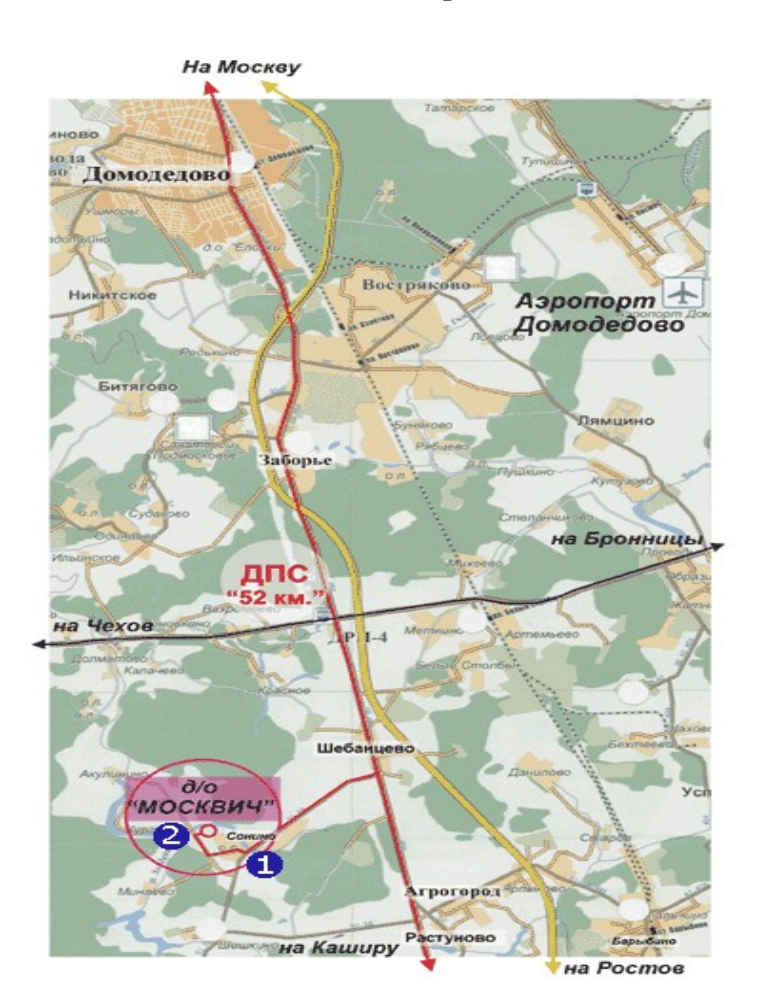

 Начало работы Съезда: в 10.00 часов 25 апреля 2009г. Заезд делегатов: 24 апреля 2009г. Отъезд делегатов: 26 апреля 2009г.

Проезд до дома отдыха «Москвич»:

#### **Автотранспортом**

- **От Москвы:** от кольцевой а/дороги по старому Каширскому шоссе (M-6) или по дороге "Москва-Дон" (М-4) до второго бетонного кольца с выездом на него и поворотом на юг на старое Каширское шоссе (М-6)
- **С юга:** по Симферопольскому шоссе (М-2) или "Москва-Дон" (М-4) до второго бетонного кольца (A-107) до ДПС 52 км с выездом на старое Каширское шоссе (M-6)
- **С востока или запада:** по второму бетонному кольцу (А-107) с выездом на старое Каширское шоссе (М-6), далее по старому Каширскому шоссе (M-6) до д. Шебанцево, после деревни направо до д. Сонино, через мостик до д/о "Москвич" на берегу озера.

#### **По железной дороге**

• **От Москвы:** электричками с Павелецкого вокзала до ст. "Домодедово" и далее автобусом №58 до станции "Барыбино" до остановки "Д/о Зеленая Роща", далее пешком около 1 км. • **От станции Барыбино:** автобусом №51 до остановки "Д/о Зеленая роща", далее пешком около 1 км.

#### **От аэропорта "Домодедово"**

• Электричками до ст. "Домодедово" и далее автобусом №58 до станции "Барыбино" до остановки "Д/о Зеленая Роща", далее пешком около 1 км.

# **Указатели для ориентира**

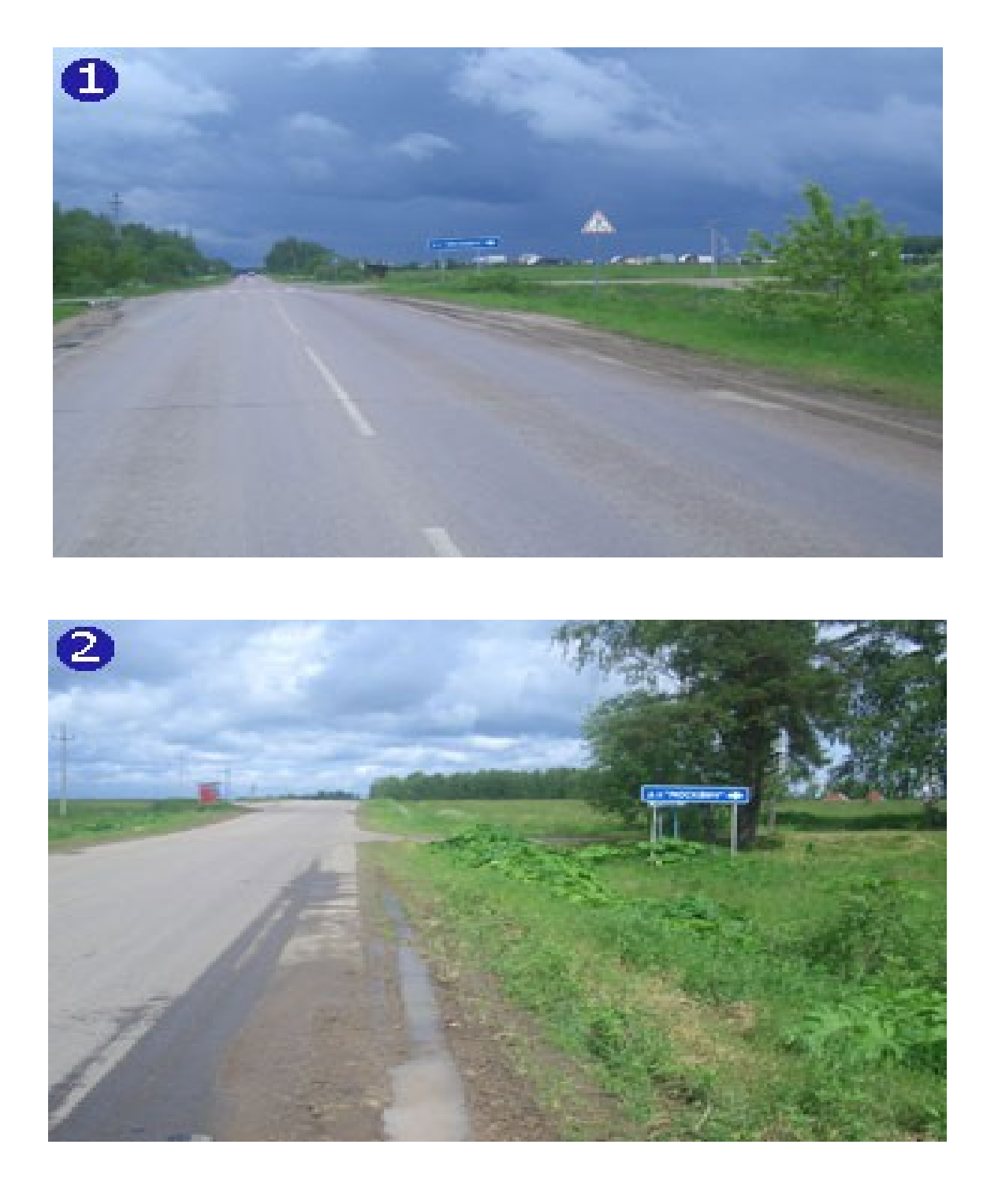

# *Внимание!*

Лица, не внесенные в список, на территорию дома отдыха допущены не будут.